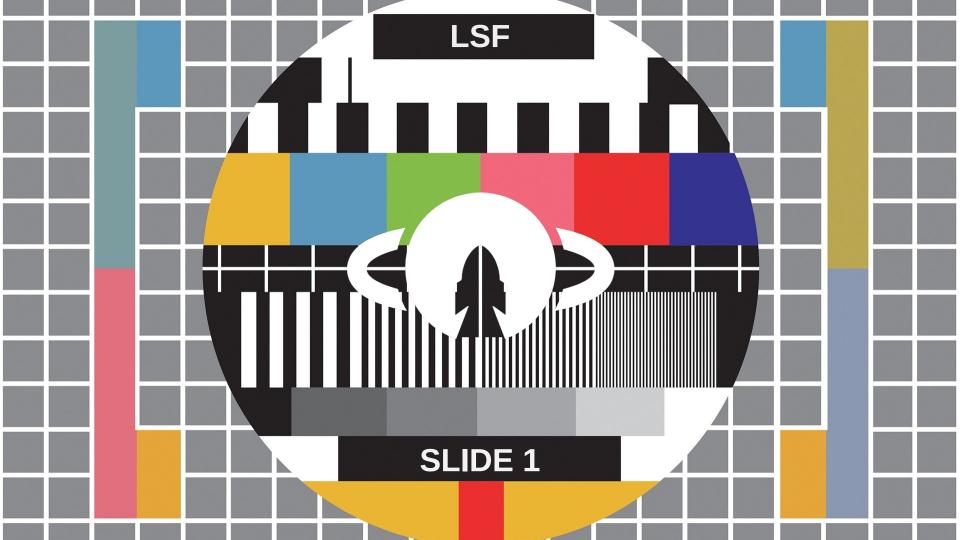

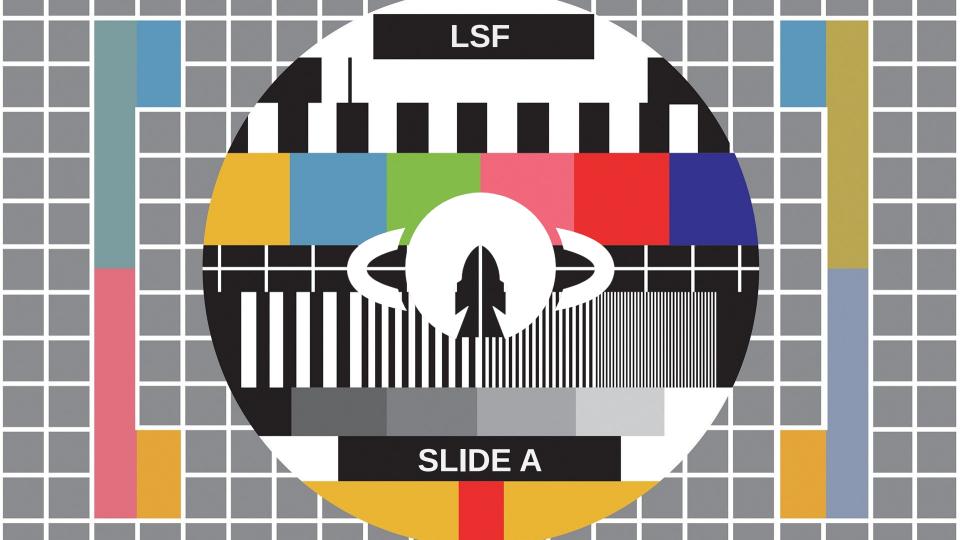

#### Open source hardware and software PocketQube family of satellite modules

#### Ilias Daradimos - Lead Systems Engineer Libre Space Foundation

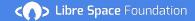

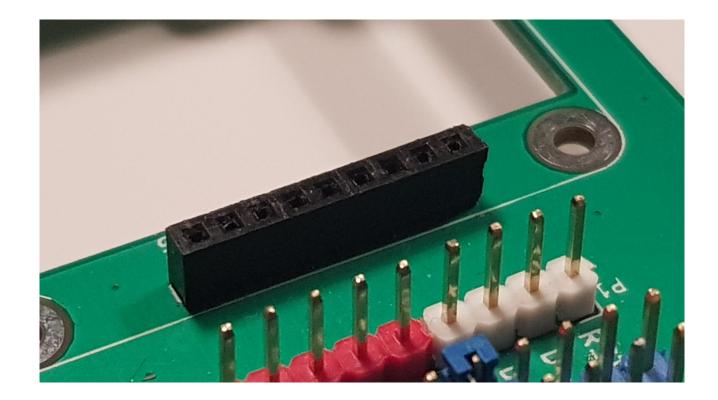

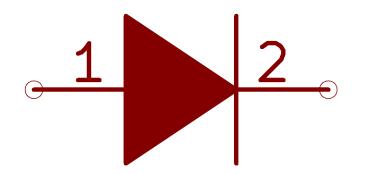

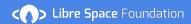

## CAN

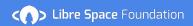

#### UPSat

The first open source satellite

EPS, OBC, COMMS, ADCS and Structure

Deployed on May 2017 from ISS

Part of the QB50 flock

Currently in orbit

Intermittent operation due to power-safe mode

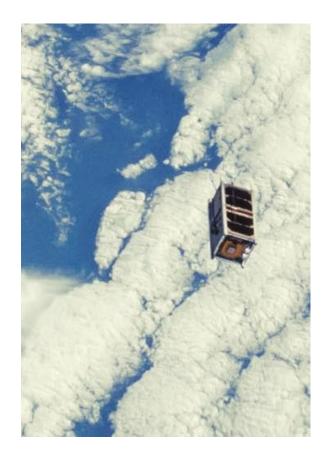

# PocketQube

Let's bring open source in PQ Ecosystem

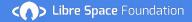

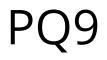

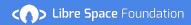

## PQ9

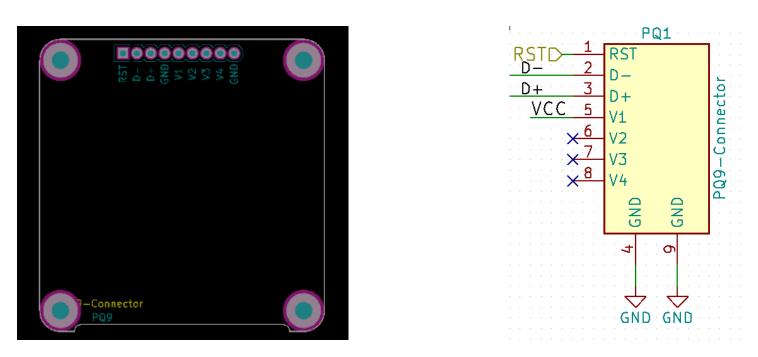

https://gitlab.com/librespacefoundation/lsf-kicad-lib

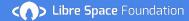

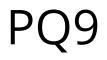

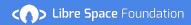

## PQ9-ish

Because we CAN ;)

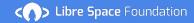

## Dev Board

Two PQ9 board stacks

Configurable power source

Coupling among board stacks

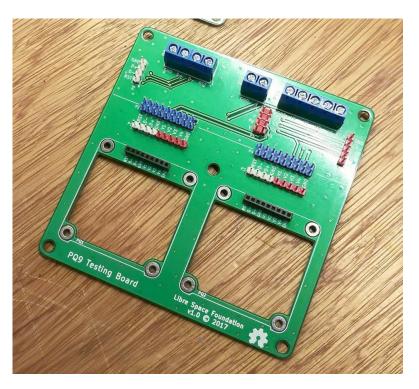

https://gitlab.com/librespacefoundation/pq9ish/

### PocketQube COMMS

Combined COMMS/OBC module

SD Data logging

UHF Transceiver GFSK 9600 Reconfigurable with PA

RTC

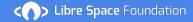

Designed around STM32L476RGT

STM32 proven in space (UPSat and various other missions)

CAN bus:

- 3 transmit mailboxes
- · 2 receive FIFOs with 3 stages
- 14 scalable filter banks

FreeRTOS + HAL

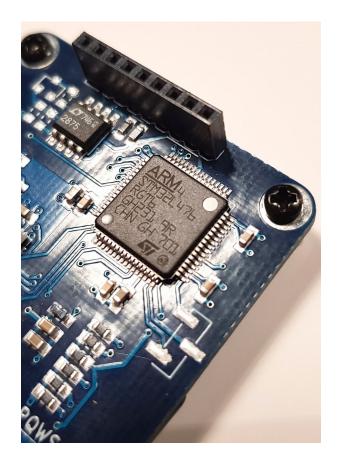

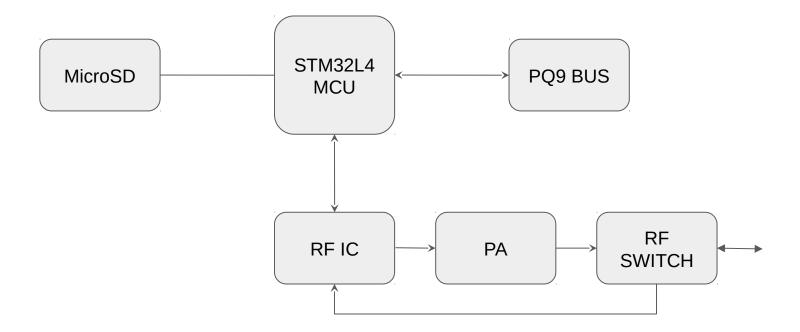

#### System Blocks

### AX5043 Transceiver

- 27 MHz –1050 MHz Bands
- FSK, 4–FSK, GFSK
- MSK, GMSK
- ASK
- AFSK
- FM
- PSK
- Data Rates from 0.1 kbps to 125 kbps
- Optional Forward Error Correction (FEC)
- 16 dBm Power Level in 0.5 dB Steps

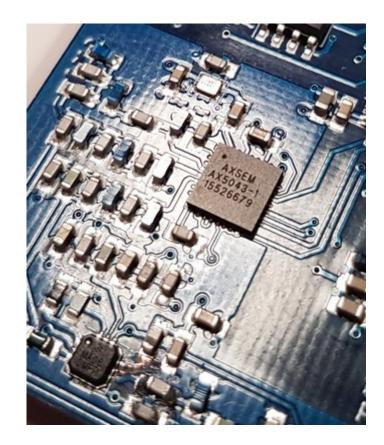

### CAN bus

Added both options for testing

Single line CAN bus allows dual CAN bus operation

Bus speed up to 1Mbps (UART 204kbps)

Multiple application layer options

UAVCAN best candidate due to developed ecosystem

Open libraries using STM32 HAL

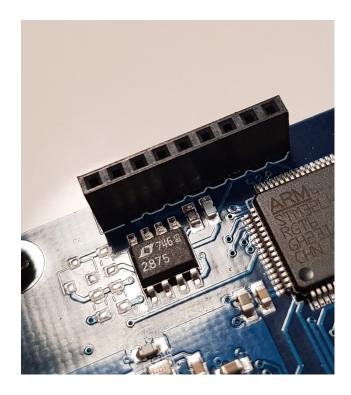

#### CAN bus connection

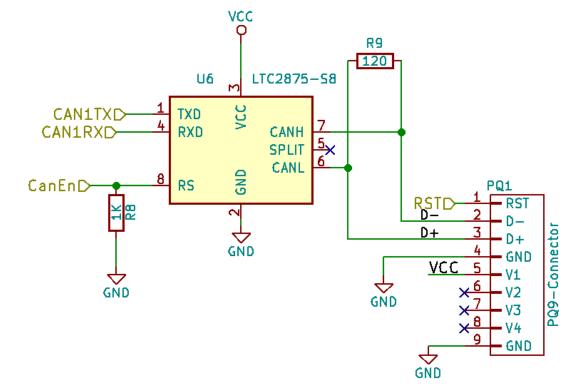

**CODE Libre Space** Foundation

Transceiverless CAN

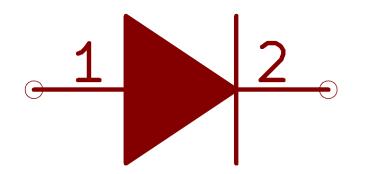

#### Transceiverless CAN

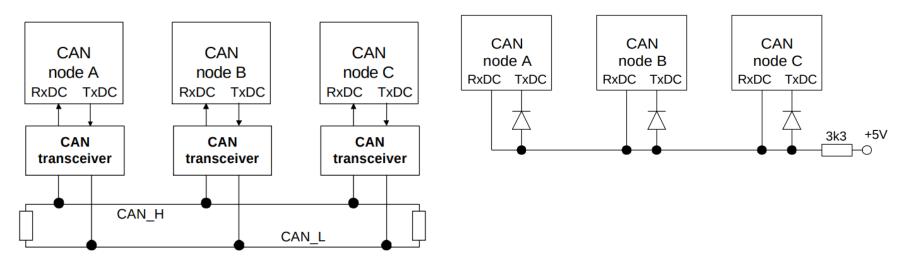

Siemens AP2921 Author : Dr. Jens Barrenscheen

#### Generic sensor module

- I2C
- UART
- 2 Controlable Power lines
- 2 PWM power lines
- 8 (4 differential) ADC channels
- 3.3V Buck/Boost DC/DC converter
- Secondary Buck/Boost DC/DC converter

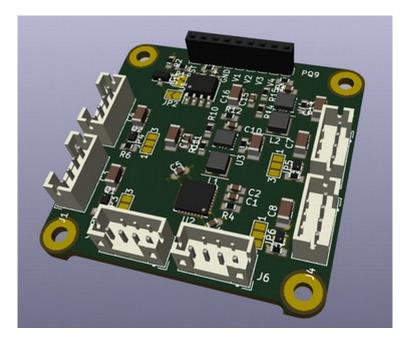

### DummyPS

- Testing PQ9ISH modules
- No Logic or MCU
- Solar MPPT batery charger
- 2 DC/DC buck/boost converters
- Powers V1 & V4 from DC/DC or VBat/VSolar

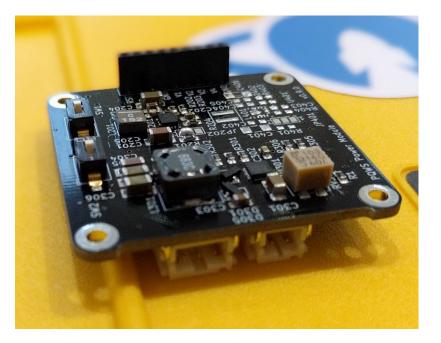

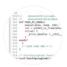

#### pqws-main-sw •

PQWS - PocketQube format COMMS/OBC Software

SSH 🗸 git@gitlab.com:librespacefound; 🗈

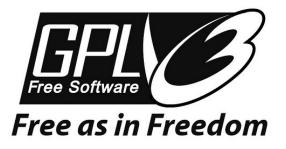

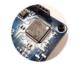

pqws-main-hw •

PQWS - PocketQube format COMMS/OBC Hardware

SSH 🗸 git@gitlab.com:librespacefound; 🗈

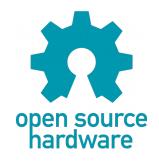

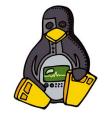

CERN Open Hardware License

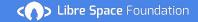

#### What's next

- Move to COMMS version 1.0
  - Expose more STM32 connectivity
  - Reduce RF components
  - Add RF shield

#### Verify and Test

- Vacuum and thermal testing
- High-altitude balloon and rocket flights
- $\bigcirc$  Fly to space on a mission

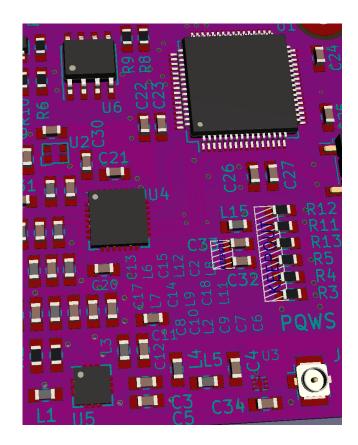

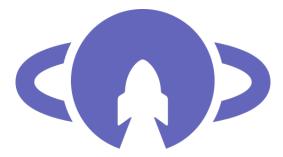

### **Libre Space** Foundation

https://libre.space

info@libre.space

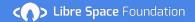